# MARKING SCHEME

Subject: Computer Science Class: XII (2017-18)

| Time   | : 3 Hrs | . N                                                                                      | 1.M.:70 |  |  |
|--------|---------|------------------------------------------------------------------------------------------|---------|--|--|
| Instru | uctions | :                                                                                        |         |  |  |
|        | (a) Al  | l questions are compulsory,                                                              |         |  |  |
|        | (b) Ar  | nswer either Section A or Section B:                                                     |         |  |  |
|        |         | (i) Section A - Programming Language with C++                                            |         |  |  |
|        |         | (ii) Section B - Programming Language with Python                                        |         |  |  |
|        | (c) Se  | ction C is compulsory.                                                                   |         |  |  |
|        |         | SECTION – A (C++)                                                                        |         |  |  |
| Q.     | Part    | Question Description                                                                     | Marks   |  |  |
| No.    |         |                                                                                          |         |  |  |
| Q1.    | (a)     | What is the role of a parameter/argument passed in a function? Can a default value be    | 2       |  |  |
|        |         | assigned to a parameter(Yes/No)? If yes, justify your answer with the help of a suitable |         |  |  |
|        |         | example otherwise give reason.                                                           |         |  |  |
|        | Ans     | Parameters/arguments are values passed in the function for the attributes which are      |         |  |  |
|        |         | required by the function to work and provide desired output.                             |         |  |  |
|        |         | Yes, an argument may be assigned a default value.                                        |         |  |  |
|        |         | E.g.                                                                                     |         |  |  |
|        |         | int Sum(int a, int b=10) //Here b is given a default value of 10                         |         |  |  |
|        |         | { return (a+b); }                                                                        |         |  |  |
|        |         | void main()                                                                              |         |  |  |
|        |         | {                                                                                        |         |  |  |
|        |         | int x=5;                                                                                 |         |  |  |
|        |         | - cout< <sum(x);< td=""><td></td></sum(x);<>                                             |         |  |  |
|        |         | }                                                                                        |         |  |  |
|        |         | Output: 15                                                                               |         |  |  |
|        |         |                                                                                          |         |  |  |
|        |         | (1 mark for correct role of parameter)                                                   |         |  |  |
|        |         | (1/2 mark for correct answer)                                                            |         |  |  |
|        |         | (1/2 mark for giving correct example)                                                    |         |  |  |
|        | (b)     | Raman suggests Kishan the following header files which are required to be included in    | 1       |  |  |

```
the given C++ program. Identify the header files which are wrongly suggested by
     Raman.
     Program:
              void main()
              char Grade;
              cin.get(Grade);
              if(isalpha(Grade))
                       cout.put(Grade);
              }
     Suggested header files:-
         1. iostream.h
         2. stdio.h
         3. conio.h
         4. ctype.h
     stdio.h
Ans
     conio.h
     (1/2 mark for each correct header file)
     Rewrite the following program after removing the syntactical errors (if any). Underline
(c)
     each correction.
      #include<iostream.h>
      #include<conio.h>
      Typdef int Num;
      Num full=100;
      Num Calc(int X)
                        full=(X>2)?1:2;
                        return (full%2)
      void main
                        int full=1000;
                        full=Calc(::full);
                        cout<<::full<<"::">>full>>endl;
     #include<iostream.h>
Ans
     #include<conio.h>
                               //Typedef should be written as typedef
     typdef int Num;
     Num full=100;
```

```
Num Calc(int X)
     {
            full=(X>2)?1:2;
                                 //; is missing
            return (full%2);
      }
     void main()
            int full=1000;
            full=Calc(::full);
            cout<<::full<<"::"<<full<<endl;</pre>
      }
      (1/2 mark for every corrected line of code) Or
     (1 Mark for only identifying any 4 errors without suggesting corrections)
     Write the output of the following C++ program code(assume all necessary header files
(d)
      are included in program):
      void Encrypt(char *S, int key)
               char *Temp=S;
               if(key%2==0)
                        key--;
               while(*Temp!='\0')
                        *Temp+=key;
                        Temp+= key;
      void main()
               int Key_Set[]={1,2,3};
               char Pvt_Msg[]="Computer2017";
               for(int C=0;C<2;C++)
               Encrypt(Pvt_Msg, Key_Set[C]);
               cout<<"New Encrypted Message after Pass "<<C+1<<" is :"<<Pvt_Msg;
               cout<<endl;
      }
Ans
     Output:
     New Encrypted Message after Pass 1 is: Dpnqvufs3128
      New Encrypted Message after Pass 2 is: Eqorwygt4239
```

|     | (1 mark of each correct line of output)                                                                  |   |
|-----|----------------------------------------------------------------------------------------------------|---|
| (e) | Write the output of the following C++ program code(assume all necessary header files                     | 3 |
|     | are included in program):                                                                                |   |
|     | struct Ticket                                                                                            |   |
|     | {     char Level;                                                                                        |   |
|     | int Price;                                                                                               |   |
|     | }; void Compute(Ticket &T)                                                                               |   |
|     | {                                                                                                    |   |
|     | <pre>if (T.Level=='A') T.Price+=50;</pre>                                                                |   |
|     | else if (T.Level=='B')                                                                                   |   |
|     | T.Price+=30;<br>else if (T.Level=='C')                                                                   |   |
|     | T.Price+=25;                                                                                             |   |
|     | cout< <t.level<<"::"<<t.price<<endl;< td=""><td></td></t.level<<"::"<<t.price<<endl;<>                   |   |
|     | void main()                                                                                              |   |
|     | <pre>{     Ticket Mon_Show[]={{'C',250},{'A',300},{'B',350}};</pre>                                      |   |
|     | for(int count=2;count>=0; )                                                                              |   |
|     | {                                                                                                    |   |
|     | Compute(Mon_Show[count]); }                                                                              |   |
|     | }                                                                                                    |   |
| Ans | Output:                                                                                                  |   |
|     | B:380                                                                                                    |   |
|     | A:350                                                                                                    |   |
|     | C:275                                                                                                    |   |
|     |                                                                                                    |   |
|     | (1 mark of each correct line of output)                                                                  |   |
| (f) | Consider the following C++ program code and choose the option(s) which are <b>not</b>                    | 2 |
|     | possible as output. Also, print the <b>minimum</b> & <b>maximum</b> value of variable <b>Pick</b> during |   |
|     | complete execution of the program.(assume all necessary header files are included in                     |   |
|     | program):                                                                                                |   |
|     |                                                                                                    |   |

```
const int NUM=5;
             void main()
                      randomize();
                      int V1=1, V2=5, Pick;
                      while(V1<V2)
                               Pick = random(NUM) + (V2-V1);
                               cout<<Pick<<":";
                               V1++;
                      }
             }
                   (a) 5:6:6:6:
                   (b) 4:7:5:3:
                   (c) 8:6:1:2:
                   (d) 7:5:3:1
      Ans
            Output:
            Option (a) & (c)
            Maximum value of Pick will be 8
            Minimum value of Pick will be 1
            (1/2 mark for each correct option)
            (1 mark each giving correct values of both max & min)
            What do you mean by Data Abstraction in OOPs? Explain its significance with a suitable
Q2.
                                                                                                        2
      (a)
            example.
            Data abstraction in OOPs is the process of showing only the essential details of a class
      Ans
            without going into background details.
            E.g.
```

```
#include<iostream.h>
      class PRODUCT
        int a,b;
      public:
        void Mult()
            int c;
            cout<<"Enter 2 nos";
            cin>>a>>b;
            c= a*b;
            cout<<"Product is:"<<c;
      };
      void main()
      PRODUCT p;
      p.Mult();
     In the above example, public member Mult() is invoked using the object p of class
     PRODUCT. Thus, demonstrating Data abstraction.
     (1 mark for correct definition of data abstraction)
     (1 mark for giving a valid example)
(b)
     Answer the question (i) & (ii) after going through the following code. (assume all
                                                                                              2
     necessary header files are included in program):-
```

```
class Game
               char Name[21];
               int No_of_Players;
      public:
                                                 //Function 1
               Game()
                       strcpy(Name, "Cricket");
                       No of Players=11;
                       cout<<"New Game Starts\n";
                                                //Function 2
               Game(char N[],int No)
                       strcpy(Name,N);
                       No of Players=No;
                       cout<<Name<<"comprises"<<No of Players<<" number of players\n";
               }
                                                 //Function 3
               ~Game()
                       cout<<"Game Ends\n";
      };
                Give the name of the feature of OOP which is implemented by Function 1 &
         (i)
                2 together in the above class Game.
         (ii)
                Anuj made changes to the above class Game and made Function 3 private.
                Will he be able to execute the Line 1 successfully given below? Justify.
                                         void main()
                                                                     //Line 1
                                                 Game ABC;
                Polymorphism or Function Overloading or Constructor Overloading
Ans
         (i)
                (1 mark for correct answer)
                Yes, an error "Destructor for Game is not accessible" will come. As there is a
         (ii)
                destructor defined in the class and it cannot be made private.
                (1/2 mark for correct answer Yes)
                (1/2 mark for correct reason)
      Define a class Bill in OOP with the following specification:-
(c)
                                                                                                   4
      Private members:
         1. Bill_no
                                         type long(bill number)
         2. Bill_period
                                         type integer(number of months)
```

3. No\_of\_calls - type integer(number of mobile calls)

4. Payment\_mode - type string("online" or "offline")

5. Amount - type float(amount of bill)

6. Calculate\_Bill() function to calculate the amount of bill given as per the following conditions:

| No_of_calls | Calculation Rate/call (in rupees) |
|-------------|-----------------------------------|
| <=500       | 1.0                               |
| 501-1200    | 2.0                               |
| >1200       | 4.0                               |

Also, the value of Amount should be reduced by 5% if Payment\_mode is "online".

### **Public members:**

- A member function New\_Bill() that will accept the values for Bill\_no, Bill\_period, No\_of\_calls, Payment\_mode from the user and invoke Caluclate\_Bill() to assign the value of Amount.
- 2. A member function Print\_Bill() that will display all details of a Bill.

```
class Bill
Ans
               long Bill_no;
               int Bill period;
               int No_of_calls;
               char Payment_mode[8];
               float Amount;
               void Calculate Bill()
                       if( No_of_calls<=500)
                               Amount=(No of calls)*1.0;
                       else if( No_of_calls<=1200)
                               Amount=(No_of_calls)*2.0;
                       else
                               Amount=(No_of_calls)*4.0;
                       if(strcmpi(Payment_mode, "online")==0)
                               Amount=Amount - (.05)*Amount;
        public:
               void New Bill()
                       cout<<"Enter values for Bill No, Bill Period, No. of calls & Payment mode(online or offline)";
                       cin>>Bill no>>Bill period>>No of calls;
                       gets(Payment mode);
                       Calculate Bill();
               void Print_Bill()
                       cout<<"Bill No.:"<<Bill no<<endl;</pre>
                       cout<<"Bill period(in months):"<<Bill_period<<endl;</pre>
                       cout<<"No. of Calls.:"<<No_of_calls<<endl;</pre>
                       cout<<"Payment mode:"<<Payment mode<<endl;</pre>
                       cout<<"Amount of Bill:"<<Amount<<endl;</pre>
       };
       ( ½ Mark for correct syntax of class header)
       ( ½ Mark for correct declarations of data members)
       (1 Mark for correct definition of Caluclate_Bill() function)
       (1 Mark for correct definition of New_Bill() function)
       (1 Mark for correct definition of print_Bill() function)
       Note:
```

|     | Deduct ½ Mark if Caluclate_Bill() is not invoked properly inside New_Bill()                           |   |
|-----|----------------------------------------------------------------------------------------------------|---|
|     | function.                                                                                             |   |
| (d) | Answer the question from (i) to (iv) based on the given below code(assume all necessary               | 4 |
|     | header files are included in program):-                                                               |   |
| (d) |                                                                                                    | 4 |
|     | (ii) Write name of the data members which are accessible through the object of                        |   |
|     | class Country.                                                                                        |   |
|     | (iii) List name of the members which are accessible through the member function "void New_Country()". |   |
|     | (iv) What will be the size(in bytes) of an object of class Country & State respectively.              |   |

|    | Ans                                                                                      | (i) class City                                                                                 |   |  |  |  |  |  |
|----|------------------------------------------------------------------------------------------|------------------------------------------------------------------------------------------------|---|--|--|--|--|--|
|    |                                                                                          | (1 mark for correct answer)                                                                    |   |  |  |  |  |  |
|    |                                                                                          | (ii) None                                                                                      |   |  |  |  |  |  |
|    |                                                                                          | (1 mark for correct answer)                                                                    |   |  |  |  |  |  |
|    |                                                                                          | (iii) Data members: Country_Id, Country_Name[25], State_Population,                            |   |  |  |  |  |  |
|    |                                                                                          | City_Population                                                                                |   |  |  |  |  |  |
|    |                                                                                          | Member functions: Display_Country(), New_State(), Print_State(),                               |   |  |  |  |  |  |
|    |                                                                                          | Get_Population(), New_City(), Show_City()                                                      |   |  |  |  |  |  |
|    |                                                                                          | (1 mark for correct answer)                                                                    |   |  |  |  |  |  |
|    |                                                                                          | (iv) 90 bytes for object of class Country & 63 bytes for object of class State                 |   |  |  |  |  |  |
|    |                                                                                          | (1/2 mark for each correct answer)                                                             |   |  |  |  |  |  |
| Q3 | (a)                                                                                      | Write the definition of function named <b>Array_Swap()</b> that will accept an integer array & | 3 |  |  |  |  |  |
|    | its size as arguments and the function will interchange/swap elements in such a way that |                                                                                                |   |  |  |  |  |  |
|    |                                                                                          | the first element is swapped with the last element, second element is swapped with the         |   |  |  |  |  |  |
|    |                                                                                          | second last element and so on, only if anyone or both the elements are odd.                    |   |  |  |  |  |  |
|    |                                                                                          | E.g. if initially array of seven elements is:                                                  |   |  |  |  |  |  |
|    |                                                                                          | 5, 16, 4, 7, 19, 8, 2                                                                          |   |  |  |  |  |  |
|    |                                                                                          | After execution of the above function, the contents of the array will be:                      |   |  |  |  |  |  |
|    |                                                                                          | 2,16, 19, 7, 4, 8, 5                                                                           |   |  |  |  |  |  |
|    | Ans                                                                                      |                                                                                                |   |  |  |  |  |  |
|    |                                                                                          | {    int Temp, I;                                                                              |   |  |  |  |  |  |
|    |                                                                                          | for(I=0;I <size 2;i++)="" td="" {<=""><td></td></size>                                         |   |  |  |  |  |  |
|    |                                                                                          | if((A[I]%2!=0)    (A[size-1-I]%2!=0))                                                          |   |  |  |  |  |  |
|    |                                                                                          | {<br>Temp=A[I];                                                                                |   |  |  |  |  |  |
|    |                                                                                          | A[I]=A[size-1-I];                                                                              |   |  |  |  |  |  |
|    |                                                                                          | A[size-1-I]=Temp; }                                                                            |   |  |  |  |  |  |
|    |                                                                                          | }                                                                                              |   |  |  |  |  |  |
|    |                                                                                          | }                                                                                              |   |  |  |  |  |  |
|    |                                                                                          | (½ Mark for correct function header)                                                           |   |  |  |  |  |  |
|    |                                                                                          | (½ Mark for correct loop)                                                                      |   |  |  |  |  |  |
|    |                                                                                          | (1 Mark for correct checking of odd elements in each pair)                                     |   |  |  |  |  |  |
|    |                                                                                          | (1 Mark for swapping the elements)                                                             |   |  |  |  |  |  |
|    | (b)                                                                                      | An array A[50][30] is stored along the row in the memory with each element requiring 4         | 3 |  |  |  |  |  |
|    |                                                                                          | bytes of storage. If the element A[10][15] is stored at 21500, then find out the base          |   |  |  |  |  |  |
| 1  | 1                                                                                        | Dogo No. 11                                                                                    |   |  |  |  |  |  |

```
address of the array and the memory address of element stored at location A[30][25]?
                                       A[I][J] = B + W*((I-L_r)*N_c + (J-L_c))
Ans
     Row-major Formula:-
     Nr=50, Nc=30, B=?, W=4, Lr=0, Lc=0, A(10,15)=21500
     A[10][15] = B + 4*((10-0)*30 + (15-0))
     21500 = B + 4*(300+15)
     21500=B + 4*315
     B=21500-1260
     B=20240
     A[30][25] = 20240 + 4*((30-0)*30 + (25-0))
     A[30][25] = 20240 + 4*(900+25)
     A[30][25] = 20240 + 4*925
     A[30][25] = 23940
     (1 Mark for using correct formula for row major)
     (1/2 Mark each for substituting formula with correct values for calculation of Base
     address & address of A[30][25] element)
     (1/2 Mark for each correct final answer of Base address & address of A[30][25])
     Write the definition of a member function Q_Insert() for a class Exam_Queue in C++
(c)
                                                                                               4
     to insert a new Application information in a dynamically allocated queue whose code is
     already given below as a part of the program(assume all necessary header files are
     included in program):
      struct Application
               int App_Id;
               char App_Name[21];
               Application *Link;
      };
      class Exam Queue
               Application *Front, *Rear;
      public:
               Exam_Queue() //Constructor
               Front=Rear=NULL;
               void Q_Insert ();
               void Q Delete();
      };
```

```
Ans
      void Exam Queue::0 Insert()
                Application *Temp;
                 Temp=new Application;
                 cout<<"Enter the values of App. Id & App. Name \n";
                 cin>>Temp->App Id;
                 gets(Temp->App_Name);
                 Temp->Link = NULL;
                 if(Front==NULL)
                           Front=Temp;
                 else
                           Rear->Link=Temp;
                           Rear=Temp;
      }
      (1 Mark for creating new node)
      (½ Mark for entering values for the new node)
      (1/2 Mark for assigning NULL value to the new node)
      (½ Mark for assigning Front to the first node)
      (½ Mark for linking the last node to the new node)
      (1 Mark for assigning Rear to the new node)
      Write the definition of a user-defined function REPEAT_ROW(int A[][3],int R, int C)
                                                                                                           2
(d)
      in C++ that will store the elements in the following manner
          1. All row elements except the 1<sup>st</sup> element replaced by the 1<sup>st</sup> element,
          2. All row elements except the 1<sup>st</sup> & 2<sup>nd</sup> element replaced by the 2<sup>nd</sup> element,
          3. All row elements except the 1<sup>st</sup>, 2<sup>nd</sup> & 3<sup>rd</sup> element replaced by the 3<sup>rd</sup> element and
              so on.
      For example: if initially the array was:-
                               5
                                                          2
                                        6
                                                10
                               2
                                                 9
                                        6
                                                          12
                              18
                                        14
                                                 5
                                                          6
      Then, the contents of the array after execution of the above function will be:-
                               5
                                                 5
                                                          5
                               2
                                        6
                                                 6
                                                          6
                                                          5
                              18
                                        14
                                                 5
```

```
void REPEAT_ROW(int A[][3],int R, int C)
Ans
               for(int I=0;I<R;I++)</pre>
                        int X=A[I][I];
                        for(int J=I+1;J<C;J++)</pre>
                                 A[I][J] = X;
               }
      }
      (1 Mark for correct loop)
     (1 Mark for correct placing elements)
     Evaluate the following POSTFIX expression. Show the status of Stack after execution of
(e)
      each operation separately:
                   TRUE, FALSE, OR, NOT, TRUE, FALSE, AND, OR
Ans
         S. No.
                            Element Scanned
                                                Operation
                                                                   Stack Status
                                                Push (True)
         1
                            True
                                                                   True
         2
                            False
                                                Push (False)
                                                                   True, False
                                                Pop(False)
         3
                            OR
                                                                   True
                                                Pop(True)
                                                OR(True,
                                                False)=True
                                                Push (True)
         4
                            NOT
                                                Pop(True)
                                                                   False
                                                NOT(True)=False
                            True
                                                Push (True)
                                                                   False, True
         5
                            False
                                                Push (False)
                                                                   False, True, False
         6
         7
                            AND
                                                Pop(False)
                                                                   False, False
                                                Pop(True)
                                                AND(False,
                                                True)=False
                                                Push False
                                                Pop(False)
         8
                            OR
                                                                   False
                                                Pop(False)
                                                OR(False,
                                                False)=False
```

```
The result is False
             (½ Mark for evaluating till OR operator)
             (½ Mark for evaluating till NOT operator)
             (½ Mark for evaluating till AND operator)
             (½ Mark for evaluating till OR operator)
             Note: (1 Mark to be given for writing correct answer as FALSE without showing
             the Stack Status)
             Answer the questions (i) & (ii) in the program segment given below for the required task.
O4.
      (a)
                        class Route
                                int Route No;
                                                               //Route Number
                                char Route Name[21];
                                                               //Name of Route
                                int No Kms;
                                                                       //Distance in kms on Route
                        public:
                                void New Route();
                                                                       //Accepts details of new Route
                                void Show Route();
                                                                       //Display details of a Route
                                int Get RouteNo()
                                                                       //Return the Route Number
                                        return Route No;
                                void Update_Kms(int K)
                                        No Kms=K;
                        };
                        void Update Route(int No, int New Kms)
                                                                     //Update No Kms of a Route
                                Route R;
                                fstream File("ROUTE.DAT",ios::in | ios::out | ios::binary);
                                while(!File.eof())
                                        File.read((char*)&R, sizeof(R));
                                        if( (R.Get RouteNo()==No))
                                                R.Update Kms(New Kms);
                                                                                       //Statement 1
                                                                                       //Statement 2
                                                cout<<"Route Details updated\n";</pre>
                                        }
                                File.close();
                 (i)
                        Write Statement 1 to position the file pointer to the appropriate place so that
                        the data updation is done for the correct Route.
                        Write Statement 2 to perform the write operation so that the updation is done
                 (ii)
                        in the binary file "ROUTE.DAT".
```

| (b) II | (ii) File.write((char*)&R,sizeof(R));  (1/2 Mark for each correct answer)  Write a user-defined function named Count() that will read the contents of text file named "Report.txt" and display the count of the number of lines that start with either 'I' or 'M'.  E.g. In the following paragraph, there are 3 lines starting with 'I' or 'M':  "India is the fastest growing economy.  India is looking for more investments around the globe.  The whole world is looking at India as a great market.  Most of the Indians can foresee the heights that India is capable of reaching."  void Count()  {     ifstream f("Report.txt"); | 2 |
|--------|----------------------------------------------------------------------------------------------------|---|
| (b) II | Write a user-defined function named Count() that will read the contents of text file named "Report.txt" and display the count of the number of lines that start with either 'I' or 'M'.  E.g. In the following paragraph, there are 3 lines starting with 'I' or 'M':  "India is the fastest growing economy.  India is looking for more investments around the globe.  The whole world is looking at India as a great market.  Most of the Indians can foresee the heights that India is capable of reaching."  void Count()  {                                                                                                    | 2 |
| Ans    | named "Report.txt" and display the count of the number of lines that start with either 'I' or 'M'.  E.g. In the following paragraph, there are 3 lines starting with 'I' or 'M':  "India is the fastest growing economy.  India is looking for more investments around the globe.  The whole world is looking at India as a great market.  Most of the Indians can foresee the heights that India is capable of reaching."  void Count()  {                                                                                                    | 2 |
| Ans    | 'I' or 'M'.  E.g. In the following paragraph, there are 3 lines starting with 'I' or 'M':  "India is the fastest growing economy.  India is looking for more investments around the globe.  The whole world is looking at India as a great market.  Most of the Indians can foresee the heights that India is capable of reaching."  void Count()  {                                                                                                    |   |
| Ans    | E.g. In the following paragraph, there are 3 lines starting with 'I' or 'M':  "India is the fastest growing economy.  India is looking for more investments around the globe.  The whole world is looking at India as a great market.  Most of the Indians can foresee the heights that India is capable of reaching."  void Count()  {                                                                                                    |   |
| Ans    | "India is the fastest growing economy.  India is looking for more investments around the globe.  The whole world is looking at India as a great market.  Most of the Indians can foresee the heights that India is capable of reaching."  void Count() {                                                                                                    |   |
| Ans    | India is looking for more investments around the globe.  The whole world is looking at India as a great market.  Most of the Indians can foresee the heights that India is capable of reaching."  void Count() {                                                                                                    |   |
| Ans    | The whole world is looking at India as a great market.  Most of the Indians can foresee the heights that India is capable of reaching."  void Count() {                                                                                                    |   |
| Ans    | Most of the Indians can foresee the heights that India is capable of reaching."  void Count() {                                                                                                    |   |
| Ans    | void Count() {                                                                                                    |   |
| 7 1115 | {                                                                                                    |   |
|        | <pre>int C=0;     char S[40];     while(!f.eof())</pre>                                                                                                    |   |
|        | (½ Mark for fetching each line from the file correctly)                                                                                                    |   |
|        | (½ Mark for counting each word)                                                                                                    |   |
|        | (1/2 Mark for correct displaying the no. of lines which starts with 'M' or 'I')                                                                                                    |   |
| (c) (  | Consider the following class Item:-                                                                                                    | 3 |

```
class Item
                     int ItemId;
                     int Quantity;
                    float Price;
            public:
                    void NewItem()
            {
                     cin>>ItemId>>Quantity>>Price;
                    void ShowItem()
            {
                     cout<<ItemId<<":"<<Quantity<<":"<<Price<<endl;</pre>
            }
                    void Set_Price(float P)
                             Price=P;
                     int Ret_Id()
                             return ItemId; }
            };
            Write a function named Change_Item(int Id, float Pr) to modify the price of the item
            whose Itemid & new price are passed as an argument.
            void Change Item(int Id, float Pr)
      Ans
                     fstream File("ITEM.DAT",ios::in ios::out ios::binary);
                     Item I;
                     while(!File.eof())
                              File.read((char*)&I, sizeof(I));
                              if(I.Ret_Id()==Id)
                                      I.Set Price(Pr);
                                      File.seekg(-sizeof(I), ios::cur);
                                      File.write((char*)&I,sizeof(I));
                              }
                     File.close();
            }
           (½ Mark for opening ITEM.DAT correctly)
           (1 Mark for reading all records from the file)
           (1 Mark for comparing value of Id from file & calling Set_Price() function)
            (½ Mark for writing new value of price in file)
                                       SECTION – B (Python)
Q1
      (a)
            Differentiate between break and continue statement with the help of an example.
                                                                                                    2
            break statement is used to terminate the execution of the loop.
      Ans
            For example:
```

```
for i in range(6):
            if i==3:
                break
            print i
       The output of the above code will be:
       1
       The loop terminates when i becomes 3 due to break statement
       continue statement is used to force the next iteration while skipping the statements in
       the present iteration.
       for i in range(6):
            if i==3:
                continue
            print i
       The output of the above code will be:
       1
       2
       4
       continue statement forces next iteration when i becomes 3, bypassing the print
       statement. Thus, in the output 3 is missing.
       (1 mark for explaining break statement with example)
       (1 mark for explaining continue statement with example)
       Identify and write the name of the module to which the following functions belong:
(b)
                                                                                                    1
       i. ceil()
                  ii. findall()
       i. ceil() - math module
Ans
       ii. findall() – re module
       (½ mark for each module)
(c)
       Observe the following Python code very carefully and rewrite it after removing all
                                                                                                    2
       syntactical errors with each correction underlined.
       DEF execmain():
            x= input("Enter a number:")
            if(abs(x) = x):
                print "You entered a positive number:"
                print "Number made positive:"x
       execmain()
```

```
Ans
          def execmain():
            x= input("Enter a number:")
            if(abs(x)==x):
               print "You entered a positive number:"
            else:
              x *= -1
              print "Number made positive:",x
          execmain()
       (1/2 mark for each correction)
(d)
       Write the output of the following Python code:
                                                C ( ) icom
       i=5
       j=7
       x=0
       i=i+(j-i)
       x=j+i
       print x,":",i
       j=j**2
       i=i+1
       print i,":",j
      14:7
Ans
      8:49
      (1 mark for each line of correct output)
      Write the output of the following Python program code:
                                                                                                 3
(e)
       Data =['D','o',' ','I','t',' ','@',' ','1','2','3',' ','!']
       for i in range(len(Data)-1):
            if (Data[i].isupper()):
                Data[i]=Data[i].lower()
            elif (Data[i].isspace()):
                Data[i]=Data[i+1]
       print Data
      ['d', 'o', 'I', 'i', 't', '@', '@', '1', '1', '2', '3', '!', '!']
Ans
      (½ mark for converting 'D' to 'd')
       (1/2 mark for converting 'I' to 'i')
      (1/2 mark for substituting each "with the consecutive character)
(f)
                                                                                                 2
      Study the following program and select the possible output(s) from the options (i) to (iv)
```

```
following it. Also, write the maximum and the minimum values that can be assigned to
             the variable Y.
             import random
             X= random.random()
             Y= random.randint(0,4)
             print int(X),":",Y+int(X)
             i) 0 : 0
             ii) 1:6
             iii) 2:4
             iv) 0:3
             i) and iv) are the possible output(s)
      Ans
             Minimum value that can be assigned to Y = 0
             Maximum value assigned to Y = 3
             (½ mark for each correct possible output)
             ( ½ mark for each correct possible minimum and maximum value)
             Explain operator overloading with the help of an example.
                                                                                                       2
Q2
      (a)
             The feature where an operator can be used in different forms is known as Operator
      Ans
             Overloading. It is one of the methods to implement polymorphism.
             '+' operator behaves differently with different data types. With integers it adds the two
             numbers and with strings it concatenates or joins two strings.
             For example: Print 8+9 will give 17 and Print "Python" + "programming" will give the
             output as Python programming.
             (2 marks for correct explanation using an example)
             (1 mark for only writing a definition)
      (b)
             Observe the following Python code and answer the questions (i) and (ii):
              class BOOK :
                  count=0
                  def init (self): # Function 1
                       self.Author="Not assigned"
                       self.Publisher = "Not assigned"
                       self.ISBN = "Not assigned"
                  def display(self):
                       print self.Author, self.Publisher, self.ISBN
                  @staticmethod
                  def bookcount(): # Function 2
                       BOOK.count=BOOK.count+1
                       return BOOK.count
             How is data member 'count' different from data member 'Author'?
      (i)
                                                                                                        1
      Ans
             Data member 'count' is a Class attribute whereas the data member 'Author' is an
```

|      | Instance attribute. Class Attributes belong to the class itself. These attributes will be shared by all the instances. Such attributes are defined in the class body part, usually at the top, for legibility. Attributes defined for each class instance are known as Instance Attributes. These are called instance attributes and they belong to each instance/object of a class.  (1 mark for correct point of difference) |                                              |                       |  |  |  |  |  |
|------|----------------------------------------------------------------------------------------------------|----------------------------------------------|-----------------------|--|--|--|--|--|
| (ii) | Fill in the blanks: B=BOOK()#Write statement to invoke Function 2 #Write statement to invoke Function 3                                                                                                    |                                              |                       |  |  |  |  |  |
| Ans  | B.display() BOOK.bookcount() (1/2 mark for each correct statem                                                                                                    | B.display() BOOK.bookcount()                 |                       |  |  |  |  |  |
| (c)  | Define a class COURSE in Python with the following description:  Instance Attributes:  REGNO Integer CNAME String Score Float Fees Float  Methods:  A constructor to assign REGNO as 0, Score and Fees as 0.0  SetCourse() to assign Course and Fees on the basis of the Score input as per the following criteria:                                                                                                    |                                              |                       |  |  |  |  |  |
|      | Score                                                                                                    | CNAME                                        | Fees                  |  |  |  |  |  |
|      | >=9.0 -<=10.0<br>>=8.0 - <9.0                                                                                                    | Clinical Psychology Corporate Counselling    | 10000.0<br>8000.0     |  |  |  |  |  |
|      | >=5.0 - <8.0                                                                                                    | Guidance and<br>Counselling                  | 6000.0                |  |  |  |  |  |
|      | less than 5.0 Not Eligible 0.0                                                                                                    |                                              |                       |  |  |  |  |  |
|      | <ul><li>GETDATA() to in</li><li>DISPLAY() to dis</li></ul>                                                                                                    | put REGNO and Score ar play all the details. | nd invoke SetCourse() |  |  |  |  |  |

```
Ans
      class COURSE:
          def init__(self):
               self.REGNO = 0
               self.CNAME = " "
               self.Score=0.0
               self.Fees=0.0
          def SetCourse(self):
               if (self.Score>=9.0 and self.Score<=10.0):
                   self.CNAME = "Clinical Psychology"
                   self.Fees = 10000.0
               elif (self.Score>=8.0 and self.Score<9.0):
                   self.CNAME = "Corporate Counselling"
                   self.Fees = 8000.0
               elif (self.Score>=5.0 and self.Score<8.0):
                   self.CNAME = "Guidance and Counselling"
                   self.Fees = 6000.0
               elif (self.Score < 5.0):
                   self.CNAME = "Not Eligible"
                   self.Fees = 0.0
          def GETDATA(self):
               self.REGNO = input("Enter Registration number")
               self.Score = input("Enter your Score")
               self.SetCourse()
          def DISPLAY(self):
               print self.REGNO
               print self.CNAME
              print self.Score
               print self.Fees
      (½ mark for correct definition of __init__())
      (2 marks for correct definition of SetCourse():
             1 mark for applying conditions using if..elif..else
             1 mark for assigning correct values to CNAME and Fees
      (1 mark for correct definition of GETDATA())
      (½ mark for correct definition of DISPLAY())
(d)
      Answer the questions (i) and (ii) based on the following:
```

```
class Vehicle (object):
           def __init__(self,l=0,w=0):
               self.length=1
               self.width=w
           def define(self):
               print "Vehicle with length", self.length, "in & width", self.width, "in"
       class Car(Vehicle):
          def __init__(self,clr,seats,l,w):
               Vehicle. init (self,1,w)
                                                            #Line 3
               self.colour=clr
               self.seatingCapacity=seats
           def changeGears(self,gr):
               print "changed to gear", gr
           def turn(self, direction):
              print "turned to", direction, "direction"
       class RacingCar(Car):
           def init (self,clr,seats,l,w,tr,spd):
                                                            # Line 1
               Car. init (self,clr,seats,l,w)
                                                            #Line 2
               self.turnRadius=tr
               self.speed=spd
           def start(self):
               self.define()
               self.changeGears(2)
               print"Racing car starts-ready to vroom!"
(i)
       Explain the relationship between Line 1, Line 2 and Line 3.
       Line 1 is a parameterized constructor of derived class RacingCar that accepts values for
Ans
       its instance variables turnRadius, speed. It accepts clr, seats, l, w to initialize the
       instance variables colour with clr, seating Capacity with seats of base class Car
       through its constructor function/_init_()(Line 2) and invokes constructor
       function/__init__() of base class Vehicle to initialize its instance variables length with 1
       and width with w(Line 3).
       (2 marks for appropriate answer justifying the passing of parameters to initialize
       members of base class via init ())
       Predict the output that will be produced on the execution of the following statements:
(ii)
       rcar=RacingCar('Blue', 2, 206, 78.5, 6, 200)
       rcar.start()
       rcar.turn("left")
       Vehicle with length 1 in & width 78.5 in
Ans
       changed to gear 2
       Racing car starts-ready to vroom!
       turned to left direction
       (½ mark for each line of output)
```

| Q3 | reverse order such that each displayed element is the twice of the original element (element * 2) of the List X in the following manner:  Example:  If List X contains 7 integers is as follows: |                                                                                                    |   |  |  |  |  |  |
|----|----------------------------------------------------------------------------------------------------|----------------------------------------------------------------------------------------------------|---|--|--|--|--|--|
|    | Ans                                                                                                    | for i in range (len (X) -1, -1, -1):     print X[i]*2  (1 mark for correct loop) (1 mark for displaying twice of the list element)                                                                                                    |   |  |  |  |  |  |
|    | (b) Consider the following unsorted list: [22, 54, 12, 90, 55, 78] Write the passes of selection sort for sorting the list in ascending order till the 3 <sup>rd</sup> iteration.                |                                                                                                    |   |  |  |  |  |  |
|    | Ans                                                                                                    | Pass 1: [12, 54, 22, 90, 55, 78] Pass 2: [12, 22, 54, 90, 55, 78] Pass 3: [12, 22, 54, 90, 55, 78]  (1 mark to produce correct List after each pass.)                                                                                                    |   |  |  |  |  |  |
|    | (c)                                                                                                    | Consider the following class Order and do as directed:  class ORDER:  L=[]  definit(self):     self.OID = 0  def insertorder(self):     self.OID = input("Enter Order Id")  def delorder(self):     :  i. Fill in the blank 1 with a statement to insert OID in the Queue maintained using List L.  ii. Complete the definition of delorder() to delete OID from the Queue maintained using List L, the function should return the OID being deleted or -1 in case the Queue is empty. | 4 |  |  |  |  |  |
|    | Ans:                                                                                                    | i. self.L.append(self.OID)  ( 1 mark for the correct answer) ii.                                                                                                    |   |  |  |  |  |  |

```
def delorder(self):
             if (len(self.L)<0):
                 print "Order Q is empty"
                 return(-1)
             else:
                 x= self.L[0]
                 del(self.L[0])
                 return(x)
       (1 mark for applying condition to check if Queue is empty)
       (\frac{1}{2} mark for returning -1)
       (1 mark for deleting the first element from the Queue)
       (½ mark for returning the deleted value)
       Write a generator function to generate odd numbers between a and b (including b). Note:
d)
                                                                                                   3
       a and b are received as an argument by the function.
Ans:
       def generateodd(a,b):
            for i in range(a,b+1):
                 if(i%2!=0):
                     yield(i)
       (½ mark for correct function header)
       (1 mark for correct use of loop)
       (½ mark for condition)
       (1 mark for using yield() to yield the correct value)
      Evaluate the following postfix expression using a stack. Show the contents of stack after
                                                                                                   2
(e)
       execution of each operation:
       10,40,25,-,*,15,4,*,+
Ans
         Symbol
                   Operation
                                         Stack
                                                     Result
                                         10
         10
                   Push(10)
         40
                   Push(40)
                                         10,40
         25
                   Push(25)
                                         10.40.25
                   Pop(25)
                                         10,15
                   Pop(40)
                   Push(40-25)
                   =15
                   Pop(15)
                                         150
                   Pop(10)
                   Push(10*15)
                   =150
         15
                                         150,15
                   Push(15)
         4
                                         150.15.4
                   Push(4)
                   Pop(4)
                                         150,60
                   Pop(15)
                   Push(15*4)=60
```

|     | 1                                                                                                    |                                                                                                    |                                       |  |  |  |  |
|-----|----------------------------------------------------------------------------------------------------|----------------------------------------------------------------------------------------------------|---------------------------------------|--|--|--|--|
|     |                                                                                                    | + Pop(60)<br>Pop(150)<br>Push(150+60)=210 210                                                                                                    |                                       |  |  |  |  |
|     |                                                                                                    | (½ mark for correct stack status till '-')                                                                                                    |                                       |  |  |  |  |
|     |                                                                                                    | (½ mark for correct stack status till '*')                                                                                                    |                                       |  |  |  |  |
|     |                                                                                                    | (½ mark for correct stack status till '*')                                                                                                    |                                       |  |  |  |  |
|     |                                                                                                    | (½ mark for correct stack status till '+')                                                                                                    |                                       |  |  |  |  |
|     |                                                                                                    | or                                                                                                    |                                       |  |  |  |  |
|     |                                                                                                    | (½ mark for writing the correct result without showing the                                                                                                    | working of Stack)                     |  |  |  |  |
| Q4. | (a)                                                                                                    | Nancy intends to position the file pointer to the beginning of a                                                                                                    | text file.Write Python 1              |  |  |  |  |
|     | Ans                                                                                                    | statement for the same assuming F is the Fileobject.  F.seek(0)                                                                                                    |                                       |  |  |  |  |
|     |                                                                                                    |                                                                                                    |                                       |  |  |  |  |
|     | (1.)                                                                                                    | (1 mark for the correct answer)                                                                                                    | ATEA TEXTER                           |  |  |  |  |
|     | (b) Write a function <b>countmy</b> () in Python to read the text file "DATA.TXT" and count to number of times "my" occurs in the file.  For example if the file "DATA.TXT" contains: |                                                                                                    |                                       |  |  |  |  |
|     |                                                                                                    |                                                                                                    |                                       |  |  |  |  |
|     |                                                                                                    | "This is my website. I have displayed my preferences in the CHOICE section."                                                                                                    |                                       |  |  |  |  |
|     |                                                                                                    | The <b>countmy</b> () function should display the output as: "my occurs 2 times".                                                                                                    |                                       |  |  |  |  |
|     | Ans                                                                                                    | <pre>def countmy():     f= open("DATA.TXT","r")     count =0     x=f.read()     word= x.split()     for i in word:         if (i=="my"):             count=count+1     print "my occurs", count, "times"  (½ mark for reading the file using read)</pre> |                                       |  |  |  |  |
|     |                                                                                                    | (½ mark for correctly using split())                                                                                                    |                                       |  |  |  |  |
|     |                                                                                                    | (½ mark for the correct loop)                                                                                                    |                                       |  |  |  |  |
|     | (c)                                                                                                    | (½ mark for displaying the correct value of count)  Write a function in Python to search and display details of all the stream is "HUMANITIES" from pickled file "Student.dat". Associationing the objects of the following class:                       | · · · · · · · · · · · · · · · · · · · |  |  |  |  |
|     | 1                                                                                                    |                                                                                                    |                                       |  |  |  |  |

```
class STUDENT:
                def __init__(self):
                    self.RNO = 0
                    self.NAME = " "
                    self.STREAM = " "
                    self.PERCENT = 0.0
                def ACCEPT (self):
                    self.RNO = input("Enter Roll no")
                     self.NAME = raw input("Enter Name")
                    self.STREAM = raw input("Enter Stream")
                    self.PERCENT = input("Enter percentage")
                def DISPLAY(self):
                    print self.RNO, self.NAME, self.STREAM, self.PERCENT
                def RET STREAM(self):
                    return (self.STREAM)
     Ans:
            def readfile():
                f= open("Student.dat", "rb")
                try:
                    while (True):
                         S= pickle.load(f)
                         if(S.RET STREAM() == "HUMANITIES"):
                             S.DISPLAY()
                except EOFError:
                    pass
                f.close()
            (½ mark for opening the file in correct mode)
            (1/2 mark for try.. except EOFError)
            (½ mark for while loop)
            (½ mark for using pickle.load() correctly)
            (½ mark for comparison using if)
            (½ mark for displaying)
                                          SECTION - C
           Differentiate between DDL & DML commands. Identify DDL & DML commands from
Q5
     (a)
           the following:-
                        (UPDATE, SELECT, ALTER, DROP)
     Ans
           DDL stands for Data Definition language and comprises of commands which will
           change the structure of database object.
           DML stands for Data Manipulation Language and comprises of commands which
           are used to insert, edit, view & delete the data stored in a database object.
           DDL Commands:
                              ALTER, DROP
           DML Commands:
                              UPDATE, SELECT
```

(1 Mark for correct definition of DDL & DML commands)
(½ Mark each for correct identification of commands)

(b) Consider the following relations MobileMaster & MobileStock:-

## 6

#### **MobileMaster**

| M_Id  | M_Company | M_Name   | M_Price | M_Mf_Date  |
|-------|-----------|----------|---------|------------|
| MB001 | Samsung   | Galaxy   | 4500    | 2013-02-12 |
| MB003 | Nokia     | N1100    | 2250    | 2011-04-15 |
| MB004 | Micromax  | Unite3   | 4500    | 2016-10-17 |
| MB005 | Sony      | XperiaM  | 7500    | 2017-11-20 |
| MB006 | Oppo      | SelfieEx | 8500    | 2010-08-21 |

#### **MobileStock**

| S_Id | M_Id                 | M_Qty | M_Supplier           |
|------|----------------------|-------|----------------------|
| S001 | MB004                | 450   | New Vision           |
| S002 | MB003                | 250   | Praveen Gallery      |
| S003 | MB001                | 300   | Classic Mobile Store |
| S004 | MB006                | 150   | A-one Mobiles        |
| S005 | MB003                | 150   | The Mobile           |
| S006 | MB <mark>0</mark> 06 | 50    | <b>Mobile Centre</b> |

Write the SQL query for questions from (i) to (iv) & write the output of SQL command for questions from (v) to (viii) given below:-

- (i) Display the Mobile company, Mobile name & price in descending order of their manufacturing date.
- (ii) List the details of mobile whose name starts with 'S'.
- (iii) Display the Mobile supplier & quantity of all mobiles except 'MB003'.
- (iv) To display the name of mobile company having price between 3000 & 5000.
- (v) SELECT M\_Id, SUM(M\_Qty) FROM MobileStock GROUP BY M\_Id;
- (vi) SELECT MAX(M\_Mf\_Date), MIN(M\_Mf\_Date) FROM MobileMaster;
- (vii) SELECT M1.M\_Id, M1.M\_Name, M2.M\_Qty, M2.M\_Supplier FROM MobileMaster M1, MobileStock M2 WHERE M1.M\_Id=M2.M\_Id AND M2.M\_Qty>=300;

|     | (viii)       | SELECT AVO                                         | SELECT AVG(M_Price) FROM MobileMaster; |             |                           |  |  |
|-----|--------------|----------------------------------------------------|----------------------------------------|-------------|---------------------------|--|--|
| Ans | (i)          | SELECT M                                           | _Compnay,                              | M_Name, M   | I_Price FROM MobileMaster |  |  |
|     |              | ORDER BY M_Mf_Date DESC;                           |                                        |             |                           |  |  |
|     |              | (½ mark for correct SELECT)                        |                                        |             |                           |  |  |
|     |              | (½ mark for c                                      | orrect ORDE                            | CR BY)      |                           |  |  |
|     | (ii)         | SELECT * FROM MobileMaster WHERE M_Name LIKE 'S%'; |                                        |             |                           |  |  |
|     |              | (½ mark for correct SELECT)                        |                                        |             |                           |  |  |
|     |              | (½ mark for                                        | correct WHF                            | ERE clause) |                           |  |  |
|     | (iii)        | SELECT M_                                          | Supplier, M_                           | Qty FROM I  | MobileStock WHERE M_Id <> |  |  |
|     |              | <b>'MB003'</b> ;                                   |                                        |             |                           |  |  |
|     |              | (½ mark for                                        | correct SELE                           | CT)         |                           |  |  |
|     |              | (½ mark for                                        | correct WHE                            | CRE clause) |                           |  |  |
|     | (iv)         | SELECT M                                           | [_Company                              | FROM Mob    | oileMaster WHERE M_Price  |  |  |
|     |              | BETWEEN 3000 AND 5000;                             |                                        |             |                           |  |  |
|     |              | (½ mark for correct SELECT)                        |                                        |             |                           |  |  |
|     |              | (½ mark for correct BETWEEN clause)                |                                        |             |                           |  |  |
|     |              |                                                    |                                        |             |                           |  |  |
|     | ( <b>v</b> ) |                                                    |                                        |             |                           |  |  |
|     |              | M_Id                                               | SUM                                    | I(M_Qty)    |                           |  |  |
|     |              | MB004                                              | 450                                    |             |                           |  |  |
|     |              | MB003                                              | 400                                    |             |                           |  |  |
|     |              | MB001                                              | 300                                    |             |                           |  |  |
|     |              | MB006                                              | 200                                    |             |                           |  |  |
|     |              | (½ mark for c                                      | orrect output                          | t)          |                           |  |  |
|     |              |                                                    |                                        |             |                           |  |  |
|     | (vi)         |                                                    |                                        |             |                           |  |  |
|     |              | MAX(M_Mf_Date) MIN(M_Mf_Date)                      |                                        |             |                           |  |  |
|     |              | 2017-11-20                                         |                                        | 2010-08-21  |                           |  |  |
|     |              | (½ mark for c                                      | correct output                         | t)          |                           |  |  |
|     | . ••         |                                                    |                                        |             |                           |  |  |
|     | (vii)        | 7.7.                                               | 7.5.37                                 | 14.6:       |                           |  |  |
|     |              | M_Id                                               | M_Name                                 | M_Qty       | M_Supplier                |  |  |
|     |              | MB004                                              | Unite3                                 | 450         | New_Vision                |  |  |

|                                                 |                                                                                     |                                                                                                    | MB001                                            | Gala             | axy       | 300    |          | Classic Mo    | obile Store           |   |  |
|-------------------------------------------------|-------------------------------------------------------------------------------------|----------------------------------------------------------------------------------------------------|--------------------------------------------------|------------------|-----------|--------|----------|---------------|-----------------------|---|--|
|                                                 |                                                                                     |                                                                                                    | (½ mark f                                        | or correc        | t output) |        |          |               |                       |   |  |
|                                                 |                                                                                     | (viii)                                                                                                    | 5450                                             |                  |           |        |          |               |                       |   |  |
|                                                 |                                                                                     |                                                                                                    | (½ mark f                                        | or correc        | t output) |        |          |               |                       |   |  |
| Q6.                                             | (a)                                                                                 | State & pr                                                                                                    | State & prove De-Morgan's law using truth table. |                  |           |        |          |               |                       |   |  |
|                                                 | Ans                                                                                 | De-morga                                                                                                    | an's Law:                                        | (A+B)' =         | A'.B'     |        |          |               |                       |   |  |
|                                                 |                                                                                     |                                                                                                    |                                                  | (A.B)' = A' + B' |           |        |          |               |                       |   |  |
|                                                 |                                                                                     | Proof using Truth Table                                                                                                    |                                                  |                  |           |        |          |               |                       |   |  |
|                                                 |                                                                                     | A                                                                                                    | В                                                | A+B              | (A+B)'    | A'     | B'       | A'.E          | 3'                    |   |  |
|                                                 |                                                                                     | 0                                                                                                    | 0                                                | 0                | 1         | 1      | 1        | 1             |                       |   |  |
|                                                 |                                                                                     | 0                                                                                                    | 1                                                | 1                | 0         | 1      | 0        | 0             |                       |   |  |
|                                                 |                                                                                     | 1                                                                                                    | 0                                                | 1                | 0         | 0      | 1        | 0             |                       |   |  |
|                                                 |                                                                                     | 1                                                                                                    | 1                                                | 1                | 0         | 0      | 0        | 0             |                       |   |  |
|                                                 |                                                                                     | (½ mark                                                                                                    | each for st                                      | ating corr       | ect De.m  | norgan | 's law)  |               |                       |   |  |
|                                                 |                                                                                     | (½ mark each for stating correct De-morgan's law) (1 mark for correct proof)                                                     |                                                  |                  |           |        |          |               |                       |   |  |
|                                                 | (b) Draw the equivalent logic circuit diagram of the following Boolean expression:- |                                                                                                    |                                                  |                  |           |        |          |               | expression:-          | 2 |  |
|                                                 |                                                                                     |                                                                                                    | 1                                                | (A' + B).        |           |        |          |               | 1                     |   |  |
|                                                 | Ans                                                                                 |                                                                                                    |                                                  |                  |           |        |          |               |                       |   |  |
|                                                 |                                                                                     |                                                                                                    |                                                  |                  |           |        |          |               |                       |   |  |
|                                                 |                                                                                     | A (A' + B) (A' + B).C'                                                                                                    |                                                  |                  |           |        |          |               |                       |   |  |
|                                                 |                                                                                     |                                                                                                    |                                                  |                  |           |        |          |               |                       |   |  |
|                                                 |                                                                                     |                                                                                                    |                                                  |                  |           |        |          |               |                       |   |  |
|                                                 |                                                                                     | C',                                                                                                    |                                                  |                  |           |        |          |               |                       |   |  |
|                                                 |                                                                                     |                                                                                                    |                                                  |                  |           |        |          |               |                       |   |  |
|                                                 |                                                                                     |                                                                                                    |                                                  |                  |           |        |          |               |                       |   |  |
|                                                 |                                                                                     | (½ mark each for correct placement of gate)  Write the COR form for the Replace Function F(V V Z) represented by the given truth |                                                  |                  |           |        |          | 1             |                       |   |  |
| (c) Write the SOP form for the Boolean Function |                                                                                     |                                                                                                    |                                                  |                  |           | nction | F(X,Y,Z) | L) represente | ed by the given truth | 1 |  |
|                                                 |                                                                                     | table:-                                                                                                    | Г                                                | v                | V         |        | 7        | E             | 1                     |   |  |
|                                                 |                                                                                     |                                                                                                    | -                                                | X                | Y         |        | Z        | F             |                       |   |  |
|                                                 |                                                                                     |                                                                                                    | -                                                | 0                | 0         |        | 0        | 0             |                       |   |  |
|                                                 |                                                                                     |                                                                                                    | _                                                | 0                |           |        | 0        | 1             |                       |   |  |
|                                                 |                                                                                     |                                                                                                    |                                                  | U                | 1         |        | U        | 1             |                       |   |  |

|     | 1                                                                                                    |                                                                                                    |  |  |  |  |
|-----|----------------------------------------------------------------------------------------------------|----------------------------------------------------------------------------------------------------|--|--|--|--|
|     |                                                                                                    |                                                                                                    |  |  |  |  |
|     |                                                                                                    | 1 0 0 0                                                                                               |  |  |  |  |
|     |                                                                                                    | 1 0 1 0                                                                                               |  |  |  |  |
|     |                                                                                                    | 1 1 0 1                                                                                               |  |  |  |  |
|     |                                                                                                    | 1 1 1                                                                                                 |  |  |  |  |
|     | Ans                                                                                                    | SOP Form is : X'.Y'.Z + X'.Y.Z' + X.Y.Z' + X.Y.Z                                                      |  |  |  |  |
|     |                                                                                                    | (1 mark for correct answer) Note: Deduct ½ mark if wrong variable names are written in the expression |  |  |  |  |
|     | (d)                                                                                                    | Reduce the following Boolean expression using K-Map:-                                                 |  |  |  |  |
|     |                                                                                                    | $F(U,V,W,Z) = \pi(0,2,5,7,12,13,15)$                                                                  |  |  |  |  |
|     | Ans                                                                                                    | POS form using K-Map is given as:-                                                                    |  |  |  |  |
|     |                                                                                                    | Pair 1                                                                                                |  |  |  |  |
|     |                                                                                                    |                                                                                                    |  |  |  |  |
|     |                                                                                                    | W+Z W+Z' W'+Z' W'+Z                                                                                   |  |  |  |  |
|     |                                                                                                    | U+V 0 0 1 3 0 2                                                                                       |  |  |  |  |
|     |                                                                                                    | U+V'                                                                                                  |  |  |  |  |
|     |                                                                                                    | U'+V' 0 0 0 0                                                                                         |  |  |  |  |
|     |                                                                                                    | 12 13 15 14                                                                                           |  |  |  |  |
|     |                                                                                                    | U'+V                                                                                                  |  |  |  |  |
|     |                                                                                                    | 8 9 11 10                                                                                             |  |  |  |  |
|     |                                                                                                    | Pair 2                                                                                                |  |  |  |  |
|     |                                                                                                    | Quad 1: (V'+Z')                                                                                       |  |  |  |  |
|     |                                                                                                    | Pair 1: (U+V+Z)                                                                                       |  |  |  |  |
|     |                                                                                                    | Pair 2: (U'+V'+W)                                                                                     |  |  |  |  |
|     |                                                                                                    | POS Form: (V'+Z').(U+V+Z).(U'+V'+W)                                                                   |  |  |  |  |
|     | (½ Mark for drawing K-Map with correct variable names) (½ Mark each for correct placement of 0) (½ Mark each for 3 groupings) (½ Mark for writing final expression in reduced/minimal form) Note: Deduct ½ mark if wrong variable names are used |                                                                                                    |  |  |  |  |
| Q7. | (a)                                                                                                    | A teacher provides "http://www.XtSchool.com/default.aspx" to his/her students to 1                    |  |  |  |  |

|     | identify the URL & domain name.                                                           |   |  |  |  |
|-----|-------------------------------------------------------------------------------------------|---|--|--|--|
| Ans | URL: http://www.XtSchool.com/default.aspx                                                 |   |  |  |  |
|     | Domain name: XtSchool.com                                                                 |   |  |  |  |
|     | (½ mark for each correct answer)                                                          |   |  |  |  |
| (b) | Which out of the following does <b>not</b> come under Cyber Crime?                        | 1 |  |  |  |
|     | (i) Copying data from the social networking account of a person without his/her           |   |  |  |  |
|     | information & consent.                                                                    |   |  |  |  |
|     | (ii) Deleting some files, images, videos, etc. from a friend's computer with his consent. |   |  |  |  |
|     | (iii) Viewing & transferring funds digitally from a person's bank account without         |   |  |  |  |
|     | his/her knowledge.                                                                        |   |  |  |  |
|     | (iv) Intentionally making a false account on the name of a celebrity on a social          |   |  |  |  |
|     | networking site.                                                                          |   |  |  |  |
| Ans | (ii)                                                                                      |   |  |  |  |
|     |                                                                                           |   |  |  |  |
|     | (1 mark for correct answer)                                                               |   |  |  |  |
| (c) | Expand the following:-                                                                    | 1 |  |  |  |
|     | 1. GSM 2. TDMA                                                                            |   |  |  |  |
| Ans | GSM: Global System for Mobile Communication                                               |   |  |  |  |
|     | TDMA: Time Division Multiple Access                                                       |   |  |  |  |
|     |                                                                                           |   |  |  |  |
|     | (½ mark for each correct answer)                                                          |   |  |  |  |
| (d) | What is the significance of cookies stored on a computer?                                 | 1 |  |  |  |
| Ans | Cookies is small text file that web servers send to a web browser so that the web server  |   |  |  |  |
|     | can keep track of the user's activity on a particular website.                            |   |  |  |  |
|     |                                                                                           |   |  |  |  |
|     | (1 mark for correct answer)                                                               |   |  |  |  |
| (e) | Kabir wants to purchase a Book online and placed the order for that book using an e-      | 1 |  |  |  |
|     | commerce website. Now, he is going to pay the amount for that book online using his       |   |  |  |  |
|     | Mobile, he needs which of the following to complete the online transaction:-              |   |  |  |  |
|     | 1. A bank account,                                                                        |   |  |  |  |
|     | 2. A Mobile connection/phone which is attached to above bank account,                     |   |  |  |  |
|     | 3. The mobile banking app of the above bank installed on that mobile,                     |   |  |  |  |

|     | 4. Login credentials(UserId                                                             | & Password) provided    | d by the bank,                       |  |  |  |  |  |  |
|-----|-----------------------------------------------------------------------------------------|-------------------------|--------------------------------------|--|--|--|--|--|--|
|     | 5. All of above.                                                                        |                         |                                      |  |  |  |  |  |  |
| Ans | Ans Option No.5                                                                         |                         |                                      |  |  |  |  |  |  |
|     |                                                                                         |                         |                                      |  |  |  |  |  |  |
|     | (1 mark for correct answer)                                                             |                         |                                      |  |  |  |  |  |  |
| (f) | What do you mean by data encryption? For what purpose it is used for?                   |                         |                                      |  |  |  |  |  |  |
| Ans | Data encryption is a technique used for data security in which original message is      |                         |                                      |  |  |  |  |  |  |
|     | converted or encoded using an algorithm into a form not understood by anyone            |                         |                                      |  |  |  |  |  |  |
|     | except the person who has the key to decode it.                                         |                         |                                      |  |  |  |  |  |  |
|     | (½ mark for correct definition)                                                         |                         |                                      |  |  |  |  |  |  |
|     | (½ mark for its purpose: data                                                           | security)               |                                      |  |  |  |  |  |  |
| (g) |                                                                                         |                         |                                      |  |  |  |  |  |  |
|     | Himachal Pradesh for operating their day-to-day office & web based activities. They are |                         |                                      |  |  |  |  |  |  |
|     | planning to have network connec                                                         | ctivity between four bu | nildings. Answer the question (i) to |  |  |  |  |  |  |
|     | (iv) after going through the building positions in the campus & other details which are |                         |                                      |  |  |  |  |  |  |
|     | given below:                                                                            |                         |                                      |  |  |  |  |  |  |
|     |                                                                                         |                         |                                      |  |  |  |  |  |  |
|     |                                                                                         |                         |                                      |  |  |  |  |  |  |
|     | Admin Building                                                                          |                         |                                      |  |  |  |  |  |  |
|     | Admin                                                                                   |                         |                                      |  |  |  |  |  |  |
|     |                                                                                         |                         |                                      |  |  |  |  |  |  |
|     | Finance                                                                                 |                         |                                      |  |  |  |  |  |  |
|     |                                                                                         |                         |                                      |  |  |  |  |  |  |
|     | The distances between various buildings of university are given as:-                    |                         |                                      |  |  |  |  |  |  |
|     |                                                                                         |                         |                                      |  |  |  |  |  |  |
|     | Building 1                                                                              | Building 2              | Distance(in mtrs.)                   |  |  |  |  |  |  |
|     | Main                                                                                    | Admin                   | 50                                   |  |  |  |  |  |  |
|     | Main                                                                                    | Finance                 | 100                                  |  |  |  |  |  |  |
|     | Main                                                                                    | Academic                | 70                                   |  |  |  |  |  |  |
|     | Admin                                                                                   | Finance                 | 50                                   |  |  |  |  |  |  |
|     | Finance                                                                                 | Academic                | 70                                   |  |  |  |  |  |  |
|     | Admin                                                                                   | Academic                | 60                                   |  |  |  |  |  |  |
|     | Number of computers:-                                                                   | l                       |                                      |  |  |  |  |  |  |

|     |                  | Building                                                                                     | No. of Computers                |                 |   |  |  |  |
|-----|------------------|----------------------------------------------------------------------------------------------|---------------------------------|-----------------|---|--|--|--|
|     |                  | Main                                                                                         | 150                             |                 |   |  |  |  |
|     |                  | Admin                                                                                        | 75                              |                 |   |  |  |  |
|     |                  | Finance                                                                                      | 50                              |                 |   |  |  |  |
|     |                  | Academic                                                                                     | 60                              |                 |   |  |  |  |
|     | As a network     | expert, you are required to                                                                  | give best possible solutions    | for the given   |   |  |  |  |
|     | queries of the u | university administration:-                                                                  |                                 |                 |   |  |  |  |
|     | (a) Sugges       | t cable layout for the connection                                                            | ons between the various buildi  | ings,           |   |  |  |  |
|     |                  | (b) Suggest the most suitable building to house the server of the network of the university, |                                 |                 |   |  |  |  |
|     | (c) Sugges       | t the placement of following d                                                               | evices with justification:      |                 | 1 |  |  |  |
|     | 1. Swite         | ch/Hub                                                                                       |                                 |                 |   |  |  |  |
|     | 2. Repe          | eater                                                                                        |                                 |                 | 1 |  |  |  |
|     | (d) Sugges       | t the technology out of the                                                                  | following for setting-up ver    | y fast Internet |   |  |  |  |
|     | connect          | tivity among buildings of the u                                                              | university                      |                 | 1 |  |  |  |
|     | 1. Opt           | ical Fibre                                                                                   | (//co/,                         |                 |   |  |  |  |
|     | 2. Coa           | axial cable                                                                                  |                                 |                 |   |  |  |  |
|     | 3. Eth           | ernet Cable                                                                                  |                                 |                 |   |  |  |  |
| Ans | (a) Star top     | Admin                                                                                        | Main<br>Branch                  |                 |   |  |  |  |
|     | Fin              | ance                                                                                         | Acad                            | demic           |   |  |  |  |
|     |                  | k for drawing correct layout                                                                 |                                 |                 |   |  |  |  |
|     | (b) Server       | should be placed at Main B                                                                   | building as it has the maxim    | um number of    |   |  |  |  |
|     | comput           |                                                                                              |                                 |                 |   |  |  |  |
|     | ·                | k for correct answer)                                                                        |                                 |                 |   |  |  |  |
|     |                  |                                                                                              | all the buildings to interconne | ect the group   |   |  |  |  |
|     |                  | es from the different computer                                                               | _                               |                 |   |  |  |  |
|     |                  |                                                                                              | he wire between main building   | g & finance     |   |  |  |  |
|     | building         | g as the distance between then                                                               | n is more than 70 mtr.          |                 |   |  |  |  |

## **Aglasem Schools**

| (½ mark for each correct placement)     |  |
|-----------------------------------------|--|
| (½ mark for each correct justification) |  |
| (d) Optical Fibre                       |  |
| (1 mark for correct answer)             |  |

\*\*\*\*\*\*

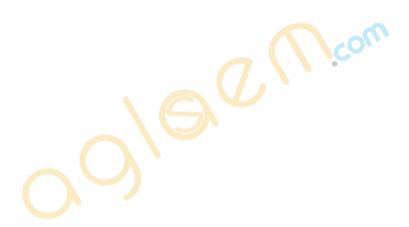